# **AutoCAD For Windows Latest**

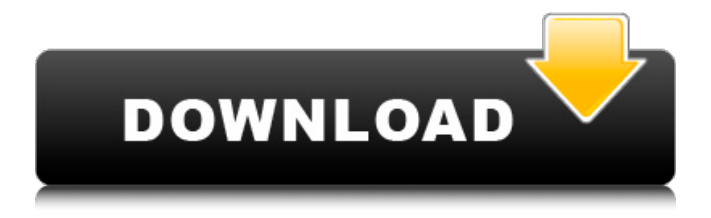

### **AutoCAD Crack+ Keygen Full Version [Latest 2022]**

The Power of AutoCAD A typical object in an AutoCAD drawing is composed of a series of faces called polylines, which can be joined to form a closed figure, or closed polylines and surfaces can be used to build up walls, ceilings, and floors. AutoCAD is designed to be used for laying out and drawing two-dimensional objects. It can also be used to draw 3D models, but the 3D capabilities are not commonly used by many architects and engineers. An AutoCAD drawing is saved in the Project file format, which is a disk file. The drawing can be opened in AutoCAD at any time using the AutoCAD menu or toolbar or with one of the many third-party applications that can read the file format. If you save a drawing while working in a version of AutoCAD other than the one you are using to edit the drawing, AutoCAD is able to translate any changes in your drawing into the file format of the version you are using. In AutoCAD drawings, a series of faces called polylines, which can be joined to form a closed figure, or closed polylines and surfaces can be used to build up walls, ceilings, and floors. AutoCAD is designed to be used for laying out and drawing two-dimensional objects. It can also be used to draw 3D models, but the 3D capabilities are not commonly used by many architects and engineers. A typical object in an

AutoCAD drawing is composed of a series of faces called polylines, which can be joined to form a closed figure, or closed polylines and surfaces can be used to build up walls, ceilings, and floors. AutoCAD is designed to be used for laying out and drawing two-dimensional objects. It can also be used to draw 3D models, but the 3D capabilities are not commonly used by many architects and engineers. In AutoCAD drawings, a series of faces called polylines, which can be joined to form a closed figure, or closed polylines and surfaces can be used to build up walls, ceilings, and floors. AutoCAD is designed to be used for laying out and drawing two-dimensional objects. It can also be used to draw 3D models, but the 3D capabilities are not commonly used by many architects and engineers. An AutoCAD drawing is saved in the Project file format, which is a disk file. The drawing can be opened in AutoC

#### **AutoCAD Crack+ Full Product Key Download**

Performance and architecture AutoCAD is a 32-bit program that supports multiple monitors. In 2019, the most common number of monitors used is four. AutoCAD 2012 (introduced in 2007), supports 128 GB (132 gigabytes) of RAM. The AutoCAD 2D and 3D parts use a 64-bit architecture and the custom rendering engine, PowerView (not PowerDraw), uses a 32-bit architecture. The PowerView engine is not accessible to the user (it is prebuilt into the program), but is exposed to external plugins and Add-Ons. Customization and extensibility The feature-rich customization of AutoCAD is built upon the numerous Add-Ons and plug-ins available on the application store. Add-ons range from industry-specific CAD programs such as Autodesk Inventor to drawing-related products such as Chilkat or Stamp. The extensibility of AutoCAD is achieved by the use of plug-ins that extend its functionalities to the end-user. The plug-ins, or add-ons, allow creating a project document using existing objects and importing the created file into other software or to a database. The feature-rich customization of AutoCAD is built upon the numerous add-ons and plug-ins available on the application store. Add-ons range from industry-specific CAD programs such as Autodesk Inventor to drawing-related products such as Chilkat or Stamp. The extensibility of AutoCAD is achieved by the use of plug-ins that extend its functionalities to the end-user. The plug-ins, or add-ons, allow creating a project document using existing objects and importing the created file into other software or to a database. The largest AutoCAD Plug-in is the custom drawing plug-in of SW Engineering, SWEDA. This plug-in uses the add-on

mechanism for importing into Autodesk Architect, Autodesk Inventor, Autodesk Project, Autodesk Autocad and Autodesk Fusion 360. Extensibility and custom drawing Extensibility in AutoCAD involves the use of programming languages, such as Visual LISP, AutoLISP, VBA, PowerBuilder, Delphi, C++ and ObjectARX. These languages are used to extend the features of the program. AutoCAD supports over 500 programming ca3bfb1094

## **AutoCAD Incl Product Key Free Download**

2.2 Download the Activation Crack. 2.3 Use our crack for free and install it. 2.4 Activation the License Code and take the license key. 3. Activation of Free Autocad 3.1 Download the Free Autocad, Click on the 'Activate Now' Option. 3.2 The Activation Activated for Free Autocad. 3.3 Extract the downloaded file and run the executable. 4. License Key for Autodesk Autocad 4.1 Download the free Autocad License key. 4.2 Activate the License Key for Free Autocad. 4.3 Enjoy the Autocad License Key.Q: How can I retrieve a list of domains that are registered with a specific ISP? How can I query the list of domains that have been registered with a specific ISP? I'm doing this from the Windows command line and I'm looking for a way to quickly and reliably find out what domains are associated with a particular ISP. A: Another option is to run a scan using FUMA (which is included in the Windows Sysinternals Suite). FUMA comes with its own domain scanner, but you can easily adapt it to search for new registrations, or for registrations that belong to a specific domain. It should be noted that the program itself is not the easiest to understand, so you may want to check the FUMA User's Manual before using it. The present invention is related to processing of a wide variety of sequence data and, more particularly, to a method for linking source code with an automated tool. It is known to use source code links to simplify maintenance of source code. Such links provide mechanisms for performing selected operations on a source code component that is linked with a linked source code component. The source code component to be linked to another source code component may be referred to herein as a target source code component. For example, source code linked to a target source code component may be released as part of a source code release or as a separate source code release. It is also known to link source code with target code components using a directory in which the source code is compiled. The directory, called a library, is typically organized by source code component and contains links to a subset of the source code components linked to the library. The directory can be used to link a target source code component to a set

#### **What's New In?**

Set up units for your drawing and position labels in three convenient, intuitive ways. You can choose a layout based on precise dimensions, percentage, or your on-screen position. And, if you prefer, you can drag and drop labels wherever you like. Markup Assist. Use the mark-up toolbar to preview, set measurement units, and select a drawing template, and you're ready to start adding notes to your drawing. Impact Visual Feedback. Dynamic visual feedback shows you where your work is going, and it can be changed to meet your specific needs. Double-click to insert an object in your drawing, and work with it like you would in a regular drawing. Optimize straight lines for object placement: Use the Optimize panel to make angled lines as straight as possible. Add and edit parametric dimensions and views. A parametric dimension allows you to define how it is measured and calculated. A parametric view has a surface area that is automatically calculated by using the dimension. Set the perspective view or orthographic view of your drawing. Choose how far away from a planar plane the drawing should appear. Or choose how many planes are visible on the screen at once. Use a drawing template to create and save customized views. Drawing templates are special views that contain features you frequently use in your work. New designs and projects are represented by drawing templates, which help you save time and reduce the risk of missing information. Load a drawing template from Office Online, or create your own. Customize layers: Easily filter drawings to focus on the layers and features that matter to you. Tie layers to annotations: Tie annotations to the layers they are related to so that they are updated when the layers change. Save annotations: Store annotations on your computer for easy access. Customize templates: Create your own templates to quickly save time when creating custom views. Use a Live Layers option to see what's on the layers, and create annotations on a specific layer, as well as quickly switch between the different layers. With the use of the Block Editor, you can easily create custom workflows and create unique shapes and symbols. Apply advanced editing tools to create precise geometries. The new Align tool lets you align shapes by making them easier to select and by allowing you to align pieces of a drawing to an annotated or an existing object.

## **System Requirements For AutoCAD:**

Windows 10 Minimum: OS: Windows 10 (64-bit) Processor: Intel Core i5-2400 3.10 GHz or AMD FX-4300 4.4 GHz Memory: 8 GB RAM Graphics: Nvidia GTX 770 or AMD R9 280 (WDDM 1.5) DirectX: Version 11 Network: Broadband Internet connection required for downloading updates Recommended: Processor: Intel Core i5-3470 3.

<https://www.eur-ex.com/wp-content/uploads/2022/07/AutoCAD-35.pdf> <http://indiebonusstage.com/autocad-24-1-crack-2022-new/> [https://moonrivernursingcareers.com/wp](https://moonrivernursingcareers.com/wp-content/uploads/2022/07/AutoCAD-42.pdf)[content/uploads/2022/07/AutoCAD-42.pdf](https://moonrivernursingcareers.com/wp-content/uploads/2022/07/AutoCAD-42.pdf) <https://www.naethompsonpr.com/wp-content/uploads/2022/07/latsea-1.pdf> <https://www.mozideals.com/advert/autocad-crack-license-key-full-free/> [http://www.webvideoexperts.com/autocad-2017-21-0-crack-with-keygen](http://www.webvideoexperts.com/autocad-2017-21-0-crack-with-keygen-x64/)[x64/](http://www.webvideoexperts.com/autocad-2017-21-0-crack-with-keygen-x64/) <http://bariatric-club.net/?p=40554> [http://www.giffa.ru/businesscareers/autocad-free-download-for-pc](http://www.giffa.ru/businesscareers/autocad-free-download-for-pc-latest-2022/)[latest-2022/](http://www.giffa.ru/businesscareers/autocad-free-download-for-pc-latest-2022/) <http://clubonlineusacasino.com/autocad-24-0-crack-with-serial-key-updated/> <http://vincyaviation.com/?p=47666> [https://www.sensoragencia.com/wp](https://www.sensoragencia.com/wp-content/uploads/2022/07/AutoCAD-76.pdf)[content/uploads/2022/07/AutoCAD-76.pdf](https://www.sensoragencia.com/wp-content/uploads/2022/07/AutoCAD-76.pdf) <http://rastadream.com/?p=44165> [https://davidhassmann.com/2022/07/23/autocad-crack-torrent](https://davidhassmann.com/2022/07/23/autocad-crack-torrent-x64-final-2022/)[x64-final-2022/](https://davidhassmann.com/2022/07/23/autocad-crack-torrent-x64-final-2022/) [https://www.debeiaard-utrecht.nl/advert/autocad-24-1-crack-keygen-full](https://www.debeiaard-utrecht.nl/advert/autocad-24-1-crack-keygen-full-version-for-windows-2022-new/)[version-for-windows-2022-new/](https://www.debeiaard-utrecht.nl/advert/autocad-24-1-crack-keygen-full-version-for-windows-2022-new/) <https://bodhibliss.org/autocad-20-1-crack-mac-win-latest-2022/> <http://khushiyaonline.com/advert/autocad-23-1-crack-for-pc/> <https://practicalislam.online/wp-content/uploads/2022/07/AutoCAD-72.pdf> <https://unsk186.ru/autocad-license-code-keygen-free-download-latest-2022/> <http://saddlebrand.com/?p=66943>